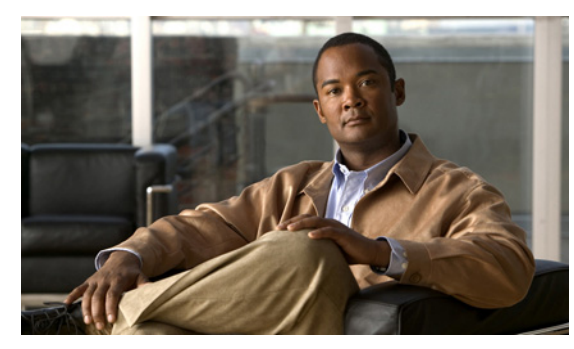

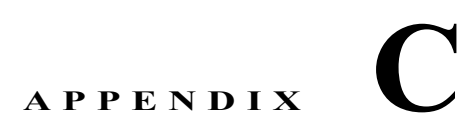

# **Catalyst 2960** スイッチ **show platform** コマ ンド

この付録では、Catalyst 2960 スイッチで使用するために作成または変更された **show platform** 特権 EXEC コマンドについて説明します。これらのコマンドは、インターネットワーキングの問題の診断 および解決に役立つ情報を示します。使用する場合には、必ずシスコのテクニカル サポート担当者の 指示に従ってください。

# **show platform acl**

プラットフォームに依存する Access Control List(ACL; アクセス コントロール リスト)マネージャ情 報を表示するには、**show platform acl** 特権 EXEC コマンドを使用します。

**show platform acl** {**interface** *interface-id* | **label** *label-number* [**detail**] | **statistic**s *asic-number* | **usage** *asic-number* [**summary**] | **vlan** *vlan-id*} [ | {**begin** | **exclude** | **include**} *expression*]

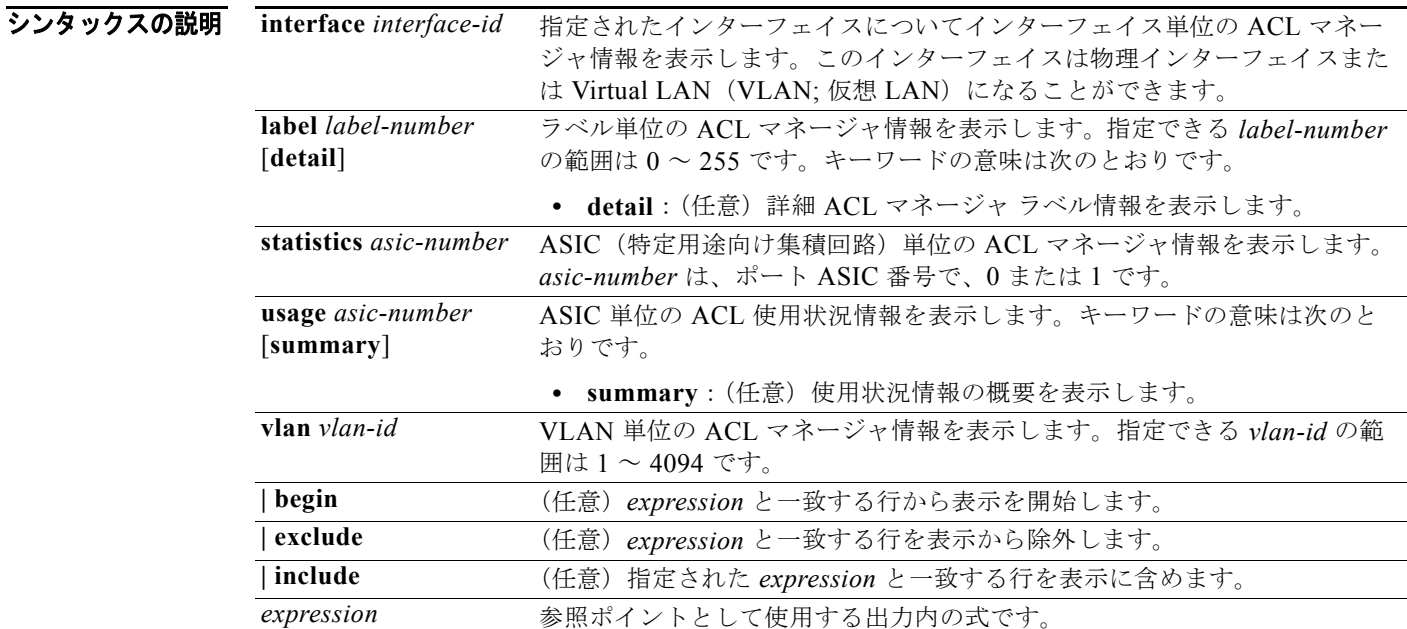

### コマンド モード 特権 EXEC

コマンドの履歴 リリース 変更内容 12.2(25)FX このコマンドが追加されました。

使用上のガイドライン このコマンドは、問題解決のためにテクニカル サポート担当者と直接作業している場合にだけ使用し てください。このコマンドは、テクニカル サポート担当者がこのコマンドの使用を推奨した場合以外 には使用しないでください。

# **show platform backup interface**

Flex Link 設定で使用されるプラットフォーム依存型バックアップ情報を表示するには、**show platform backup interface** 特権 EXEC コマンドを使用します。

**show platform backup interface** [*interface-id* | **dummyQ**] [ | {**begin** | **exclude** | **include**} *expression*]

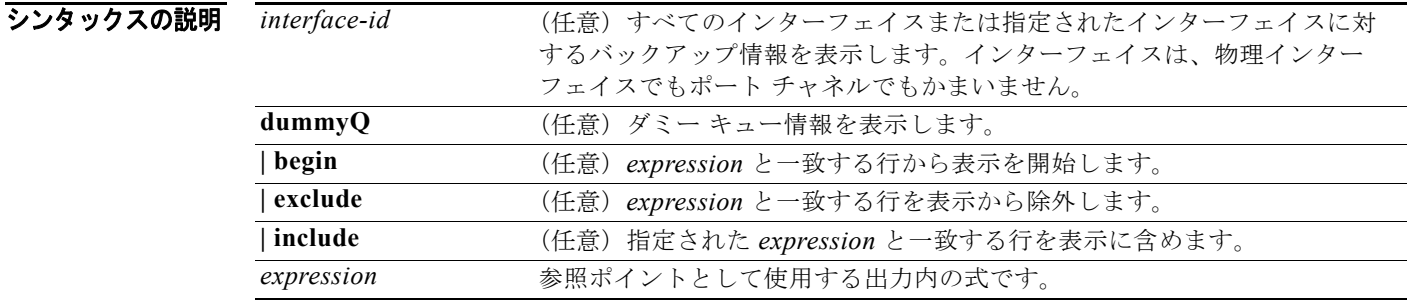

コマンド モード 特権 EXEC

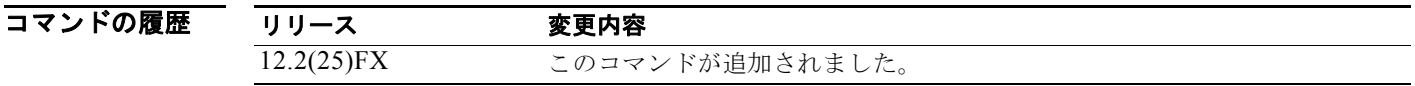

使用上のガイドライン このコマンドは、問題解決のためにテクニカル サポート担当者と直接作業している場合にだけ使用し てください。このコマンドは、テクニカル サポート担当者がこのコマンドの使用を推奨した場合以外 には使用しないでください。

# **show platform etherchannel**

プラットフォームに依存する EtherChannel 情報を表示するには、**show platform etherchannel** 特権 EXEC コマンドを使用します。

**show platform etherchannel** {**flags** | **time-stamps**} [ **|** {**begin** | **exclude** | **include**} *expression*]

#### シンタックスの説明

**flags** EtherChannel ポート フラグを表示します。 **time-stamps** EtherChannel タイム スタンプを表示します。 **| begin** (任意)*expression* と一致する行から表示を開始します。 **| exclude** (任意)*expression* と一致する行を表示から除外します。 **| include** (任意)指定された *expression* と一致する行を表示に含めます。 *expression* 参照ポイントとして使用する出力内の式です。

#### コマンド モード 特権 EXEC

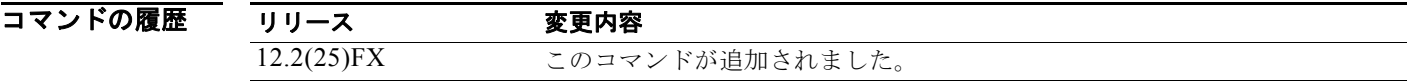

使用上のガイドライン このコマンドは、問題解決のためにテクニカル サポート担当者と直接作業している場合にだけ使用し てください。このコマンドは、テクニカル サポート担当者がこのコマンドの使用を推奨した場合以外 には使用しないでください。

### **show platform forward**

指定されたパラメータと一致したフレームがハードウェアで転送される方法を指定するには、インター フェイスに対して **show platform forward** 特権 EXEC コマンドを使用します。

**show platform forward** *interface-id* [**vlan** *vlan-id*] *src-mac dst-mac* [*l3protocol-id*] [**sap** | **snap**] [**cos** *cos*] [**ip** *src-ip dst-ip* [**frag** *field*] [**dscp** *dscp*] {*l4protocol-id |* **icmp** *icmp-type icmp-code |* **igmp** *igmp-version igmp-type |* **sctp** *src-port dst-port* | **tcp** *src-port dst-port flags |* **udp** *src-port dst-port*]} [ **|** {**begin** | **exclude** | **include**} *expression*]

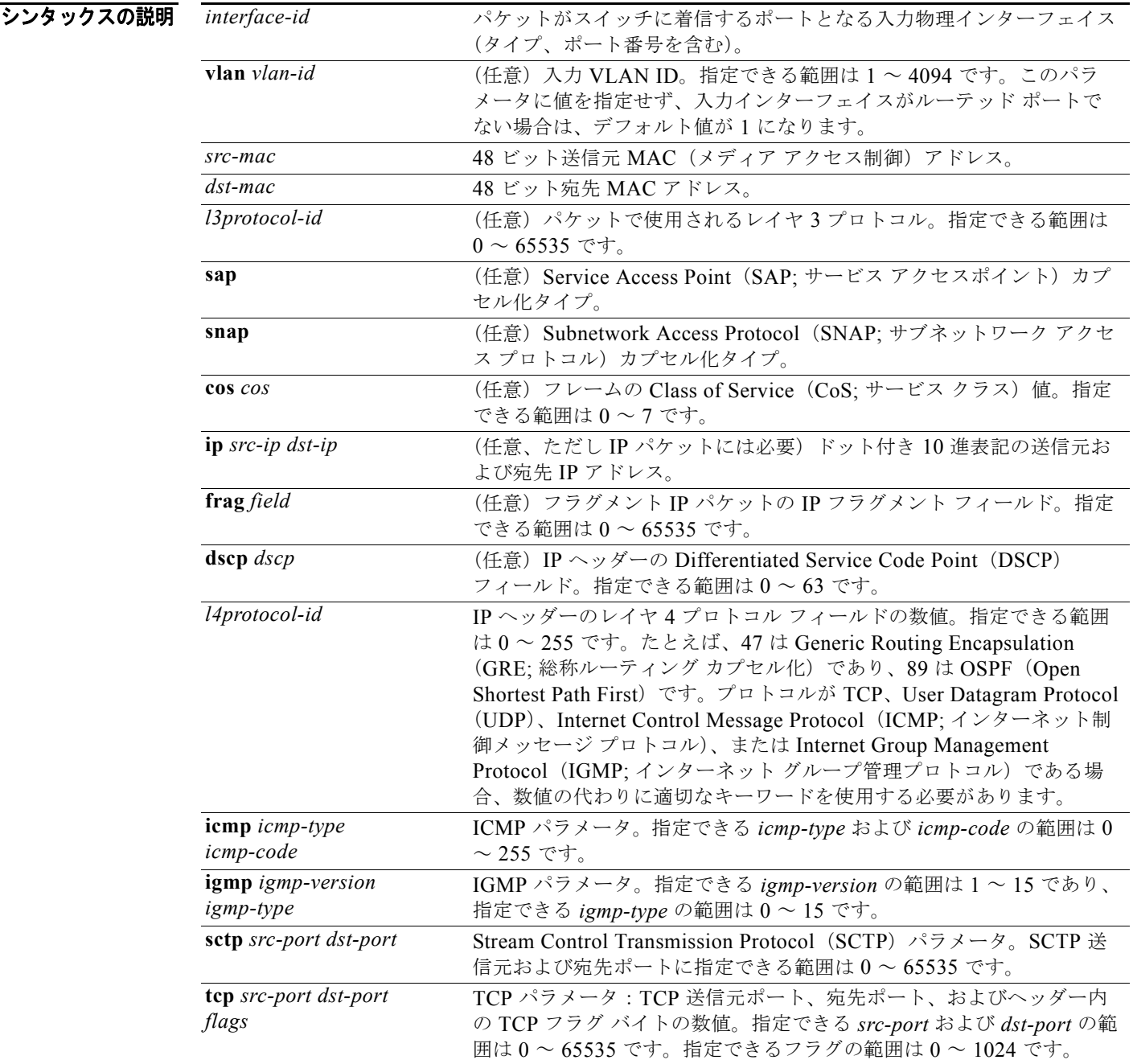

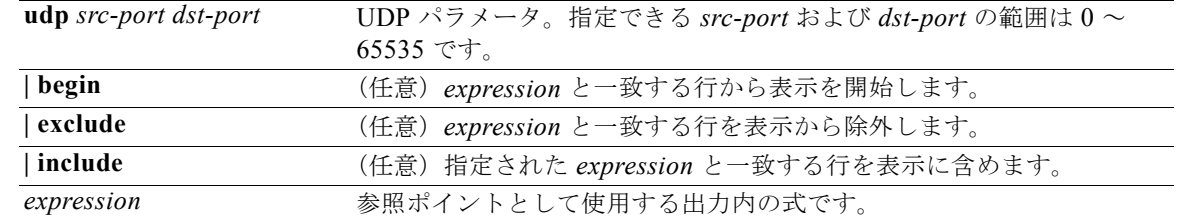

#### コマンド モード 特権 EXEC

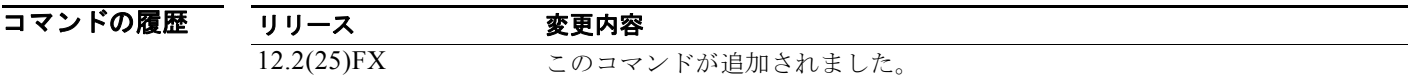

使用上のガイドライン このコマンドは、問題解決のためにテクニカル サポート担当者と直接作業している場合にだけ使用し てください。このコマンドは、テクニカル サポート担当者がこのコマンドの使用を推奨した場合以外 には使用しないでください。

> 文字列では、大文字と小文字が区別されます。たとえば、**| exclude outpu**t と入力した場合、*output* を 含む行は表示されませんが、*Output* を含む行は表示されます。

**例 show platform forward** コマンドの出力表示およびその意味の例については、このリリースに対応す るソフトウェア コンフィギュレーション ガイドの「Troubleshooting」の章を参照してください。

# **show platform ip igmp snooping**

プラットフォーム依存型インターネット グループ管理プロトコル (IGMP) スヌーピング情報を表示す るには、**show platform ip igmp snooping** 特権 EXEC コマンドを使用します。

**show platform ip igmp snooping** {**all** | **control** [**di**] | **counters** | **flood** [**vlan** *vlan-id*] | **group**  *ip-address* | **hardware** | **retry** [**count** | **local** [**count**] | **remote** [**count**]]} [ **|** {**begin** | **exclude** | **include**} *expression*]

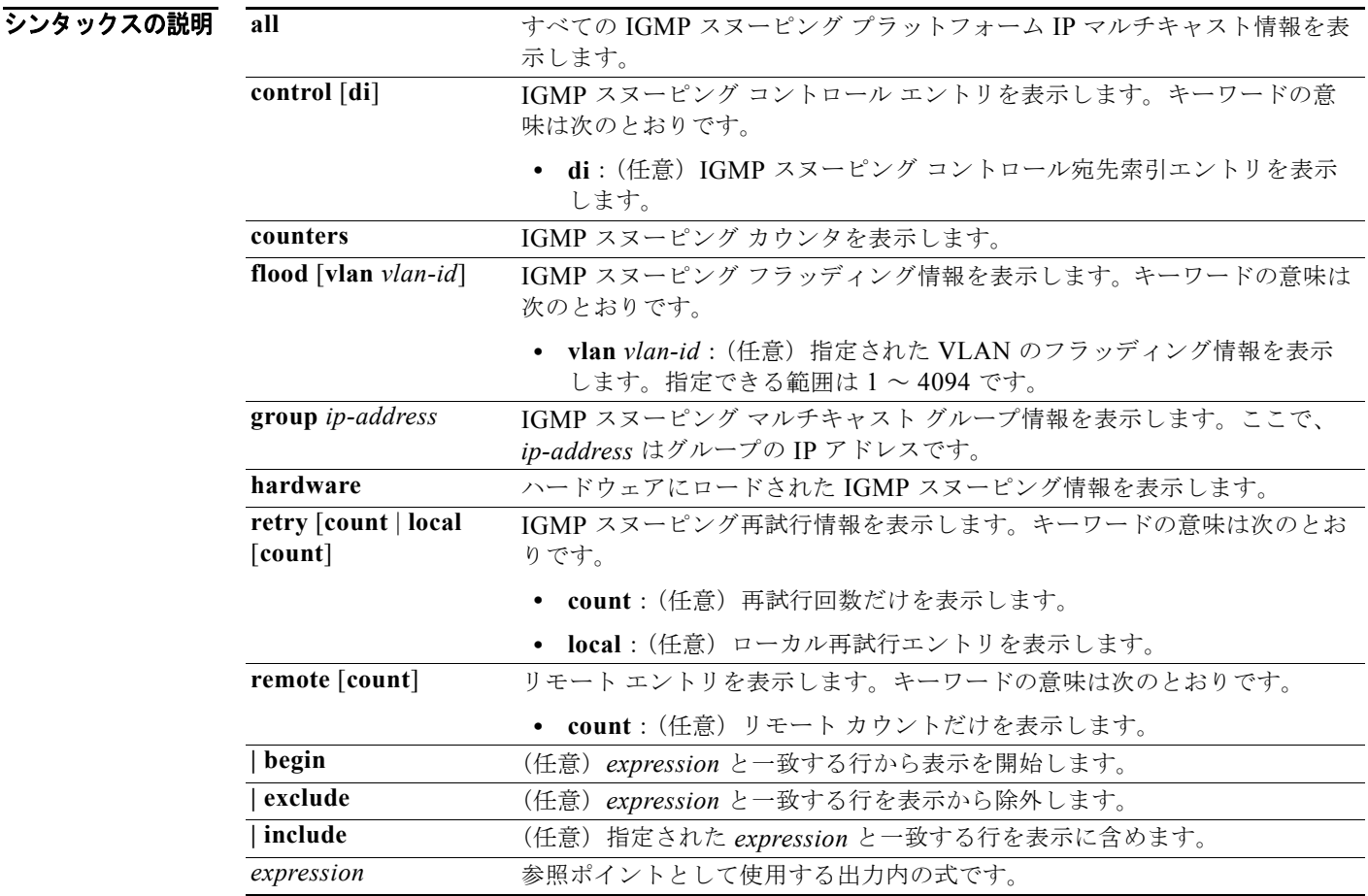

コマンド モード 特権 EXEC

コマンドの履歴

リリース 変更内容 12.2(25)FX このコマンドが追加されました。 使用上のガイドライン このコマンドは、問題解決のためにテクニカル サポート担当者と直接作業している場合にだけ使用し てください。このコマンドは、テクニカル サポート担当者がこのコマンドの使用を推奨した場合以外 には使用しないでください。

# **show platform layer4op**

プラットフォームに依存するレイヤ 4 演算子情報を表示するには、**show platform layer4op** 特権 EXEC コマンドを使用します。

**show platform layer4op** {**acl** | **pacl** [*port-asic*] | **qos** [*port-asic*]} {**and-or** | **map** | **or-and** | **vcu**} [ **|** {**begin** | **exclude** | **include**} *expression*]

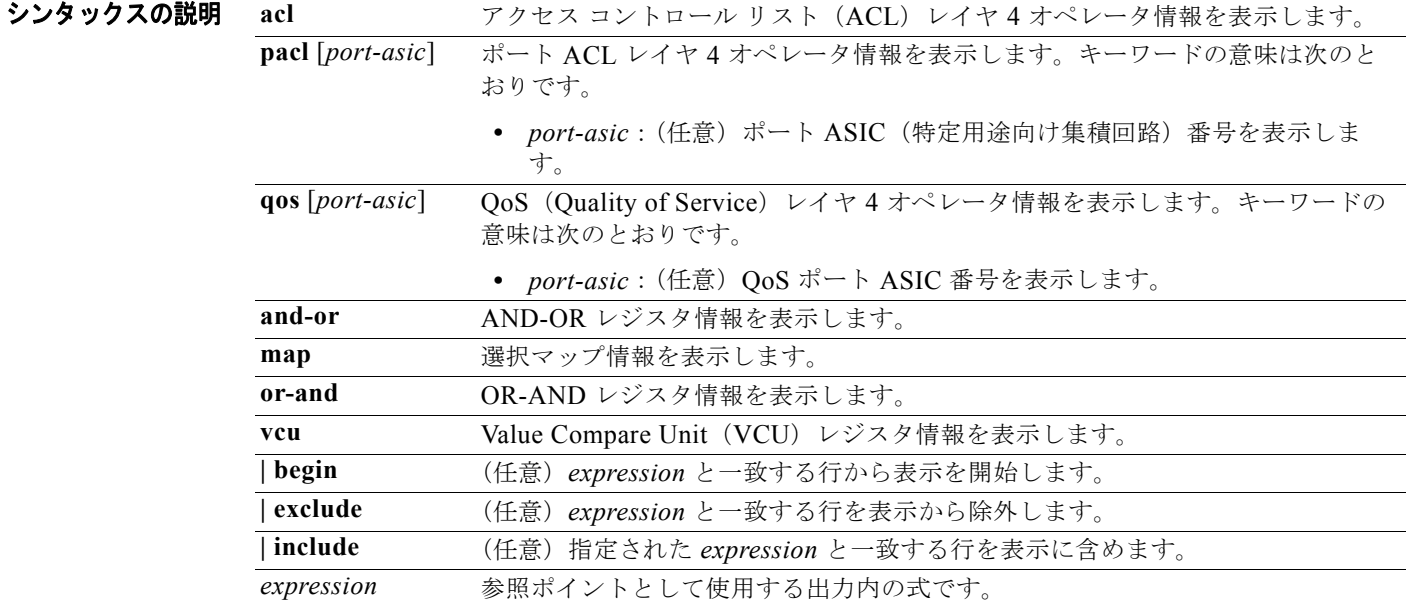

### コマンド モード 特権 EXEC

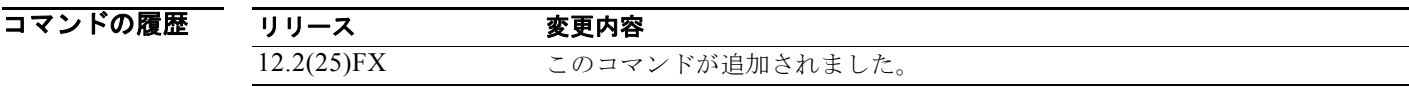

使用上のガイドライン このコマンドは、問題解決のためにテクニカル サポート担当者と直接作業している場合にだけ使用し てください。このコマンドは、テクニカル サポート担当者がこのコマンドの使用を推奨した場合以外 には使用しないでください。

### **show platform mac-address-table**

プラットフォーム依存型 MAC(メディア アクセス制御)アドレス テーブル情報を表示するには、 **show platform mac-address-table** 特権 EXEC コマンドを使用します。

**show platform mac-address-table** [**aging-array** | **hash-table** | **mac-address** *mac-address*] [**vlan** *vlan-id*]] [ **|** {**begin** | **exclude** | **include**} *expression*]

#### シンタックスの説明

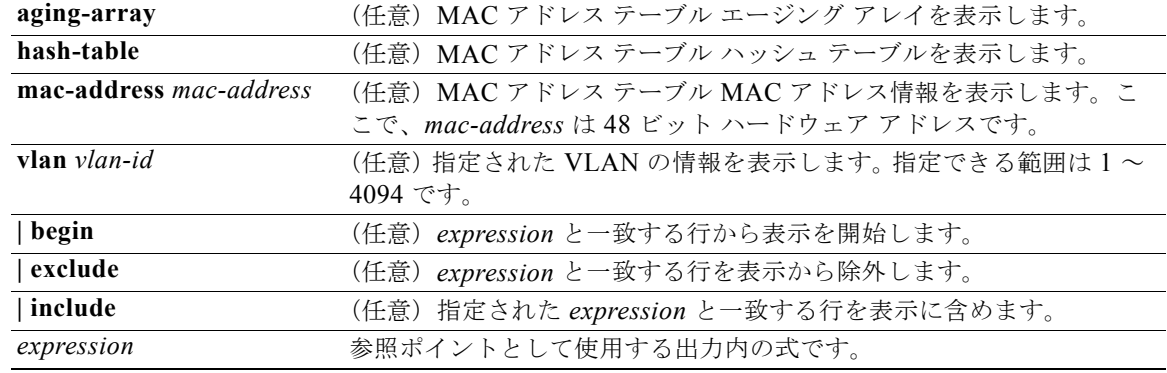

#### **コマンド モード** 特権 EXEC

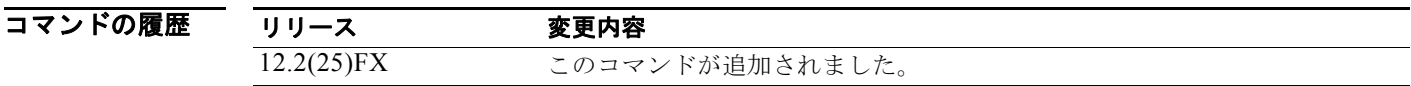

使用上のガイドライン このコマンドは、問題解決のためにテクニカル サポート担当者と直接作業している場合にだけ使用し てください。このコマンドは、テクニカル サポート担当者がこのコマンドの使用を推奨した場合以外 には使用しないでください。

# **show platform messaging**

プラットフォームに依存するアプリケーションおよびパフォーマンス メッセージ情報を表示するには、 **show platform messaging** 特権 EXEC コマンドを使用します。

**show platform messaging** {**application** [**incoming** | **outgoing** | **summary**] | **hiperf** [*class-number*]} [ | {**begin** | **exclude** | **include**} *expression*]

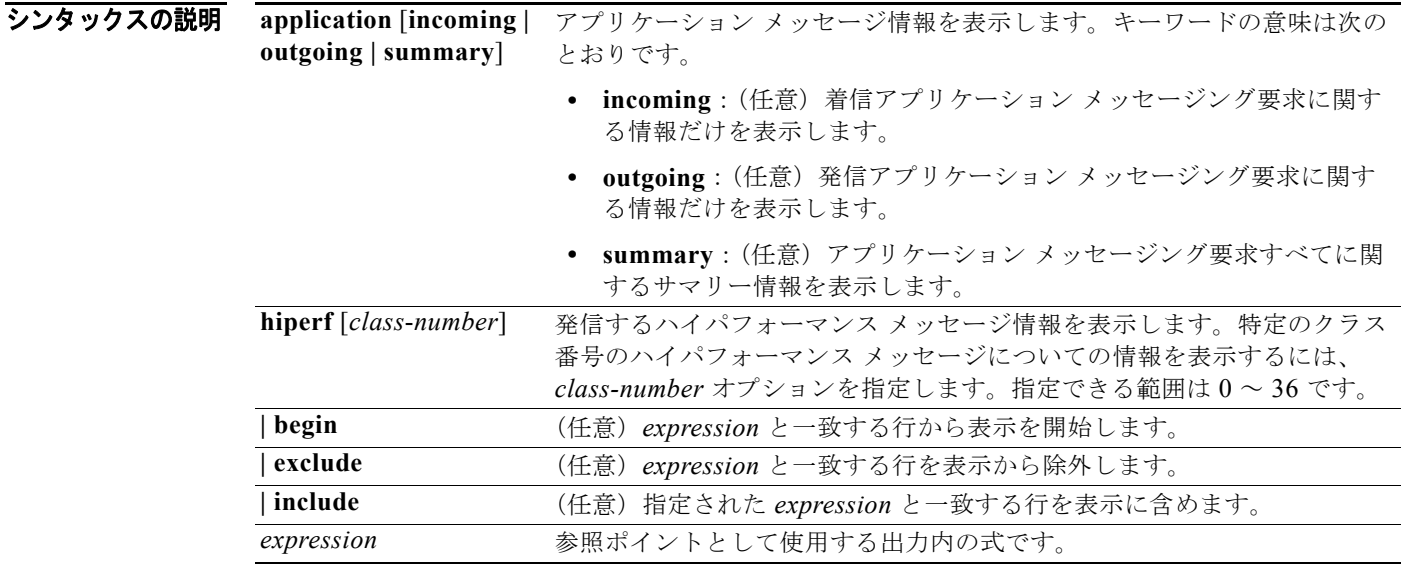

#### **コマンド モード** 特権 EXEC

コマンドの履歴 リリース 変更内容 12.2(25)FX このコマンドが追加されました。

使用上のガイドライン このコマンドは、問題解決のためにテクニカル サポート担当者と直接作業している場合にだけ使用し てください。このコマンドは、テクニカル サポート担当者がこのコマンドの使用を推奨した場合以外 には使用しないでください。

### **show platform monitor**

プラットフォームに依存する Switched Port Analyzer (SPAN; スイッチド ポート アナライザ)情報を 表示するには、**show platform monitor** 特権 EXEC コマンドを使用します。

**show platform monitor** [**session** *session-number*] [ **|** {**begin** | **exclude** | **include**} *expression*]

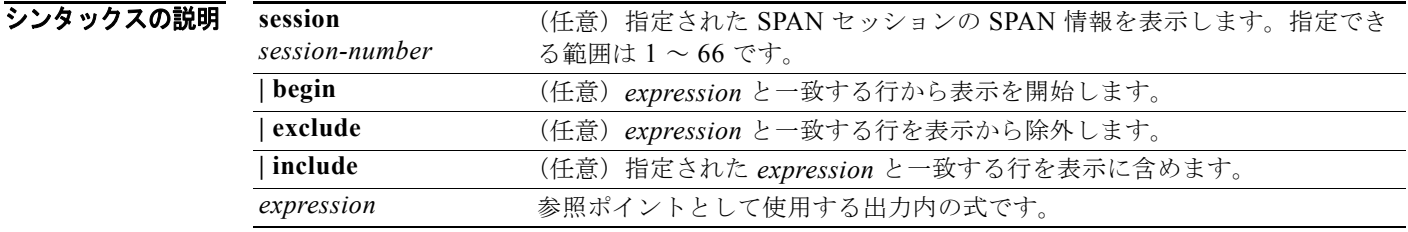

コマンド モード 特権 EXEC

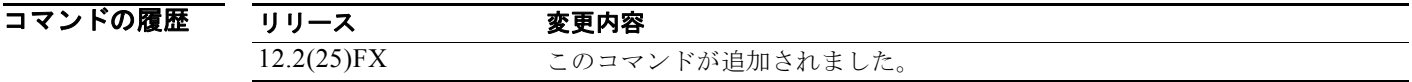

使用上のガイドライン このコマンドは、問題解決のためにテクニカル サポート担当者と直接作業している場合にだけ使用し てください。このコマンドは、テクニカル サポート担当者がこのコマンドの使用を推奨した場合以外 には使用しないでください。

# **show platform mvr table**

プラットフォーム依存型 Multicast VLAN Registration (MVR) Multi-Expansion Descriptor (MED) グループ マッピング テーブルを表示するには、**show platform mvr table** 特権 EXEC コマンドを使用 します。

**show platform mvr table** [ **|** {**begin** | **exclude** | **include**} *expression*]

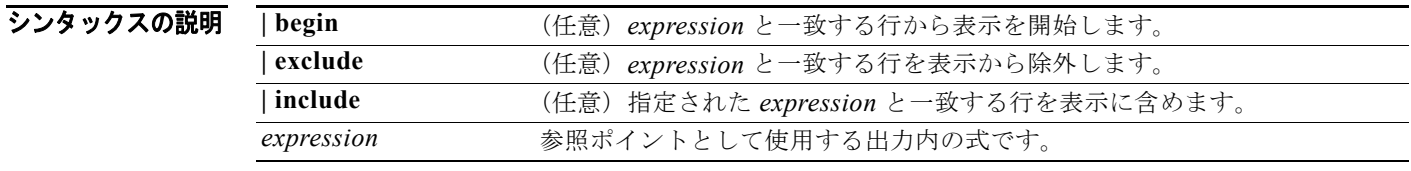

コマンド モード 特権 EXEC

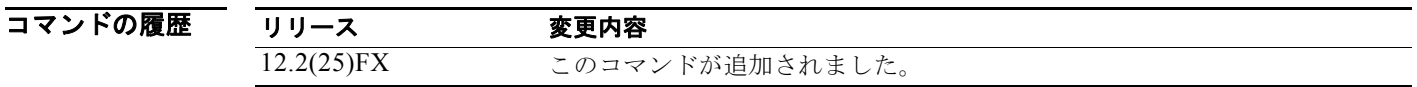

使用上のガイドライン このコマンドは、問題解決のためにテクニカル サポート担当者と直接作業している場合にだけ使用し てください。このコマンドは、テクニカル サポート担当者がこのコマンドの使用を推奨した場合以外 には使用しないでください。

## **show platform pm**

プラットフォームに依存するポート マネージャ情報を表示するには、**show platform pm** 特権 EXEC コマンドを使用します。

**show platform pm** {**counters | group-masks | idbs** {**active-idbs** | **deleted-idbs**} **| if-numbers | link-status | platform-block | port-info** *interface-id* | **vlan** {**info** | **line-state**}

[ **|** {**begin** | **exclude** | **include**} *expression*]

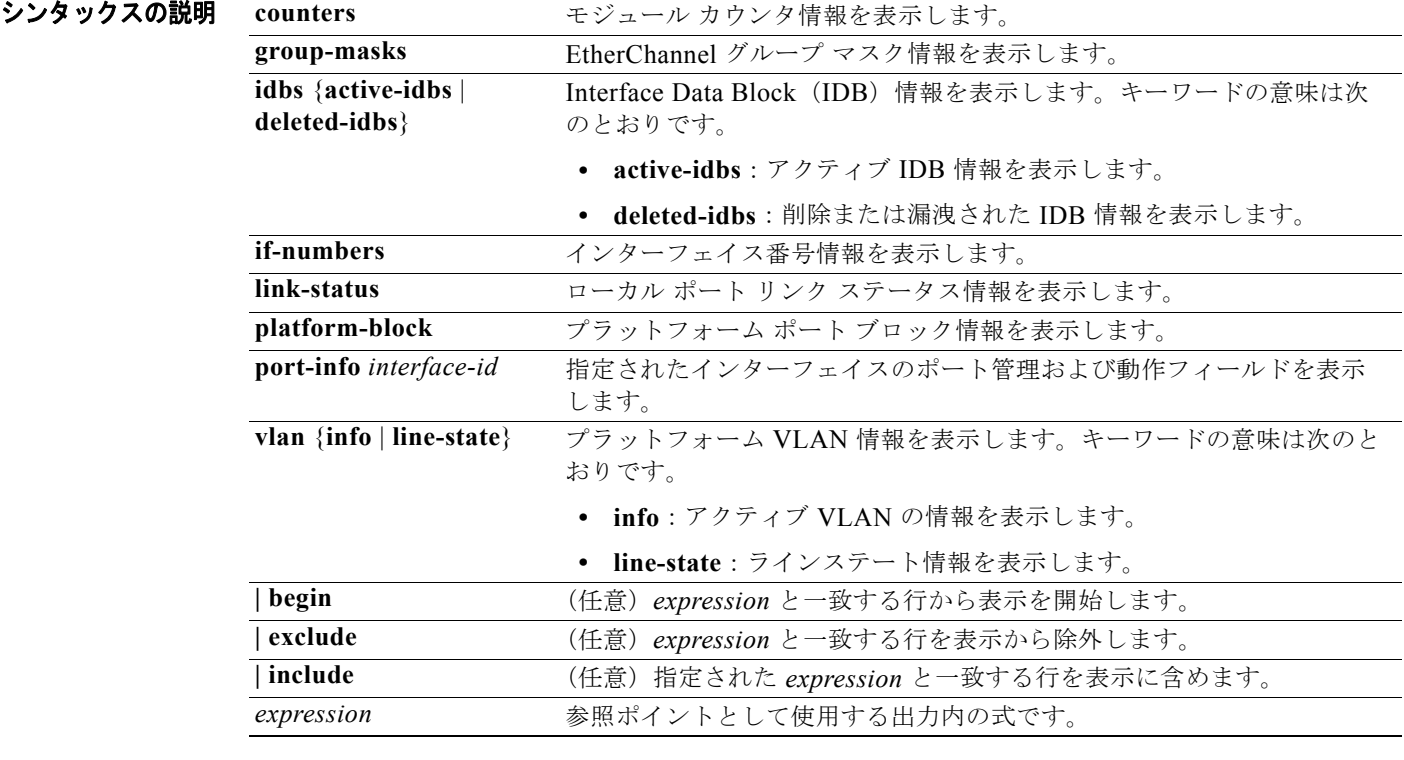

 $\mathscr{P}$ 

(注) **stack-view** キーワードは、コマンドラインのヘルプ ストリングには表示されていますが、サポートさ れていません。

### コマンド モード 特権 EXEC

コマンドの履歴 リリース 変更内容 12.2(25)FX このコマンドが追加されました。 使用上のガイドライン このコマンドは、問題解決のためにテクニカル サポート担当者と直接作業している場合にだけ使用し てください。このコマンドは、テクニカル サポート担当者がこのコマンドの使用を推奨した場合以外 には使用しないでください。

# **show platform port-asic**

プラットフォーム依存型ポート ASIC(特定用途向け集積回路)レジスタ情報を表示するには、**show platform port-asic** 特権 EXEC コマンドを使用します。

#### **show platform port-asic** {**cpu-queue-map-table** [**asic** *number* | **port** *number* [**asic** *number*]] | **dest-map index** *number* | **etherchannel-info** [**asic** *number* | **port** *number* [**asic** *number*]] | **exception** [**asic** *number* | **port** *number* [**asic** *number*]] | **global-status** [**asic** *number* | **port** *number* [**asic** *number*]] | **learning** [**asic** *number* | **port** *number* [**asic** *number*]] | **mac-info** [**asic** *number* | **port** *number* [**asic** *number*]] | **mvid** [**asic** *number*] | **packet-info-ram** [**asic** *number* | **index** *number* [**asic** *number*]] | **port-info** [**asic** *number* | **port** *number* [**asic** *number*]] | **prog-parser** [**asic** *number* | **port** *number* [**asic** *number*]] | **receive** {**buffer-queue** | **port-fifo** | **supervisor-sram**} [**asic** *number* | **port** *number* [**asic** *number*]] | **span** [*vlan-id* [**asic** *number*] | [**asic** *number*] **stats** {**drop** | **enqueue** | **miscellaneous** | **supervisor**} [**asic** *number* | **port** *number* [**asic** *number*]] | **transmit** {**port-fifo** | **queue** | **supervisor-sram**} [**asic** *number* | **port** *number* [**asic** *number*]] **vct** [**asic** *number* | **port** *number* [**asic** *number*]] **version**} [ **|** {**begin** | **exclude** | **include**} *expression*]

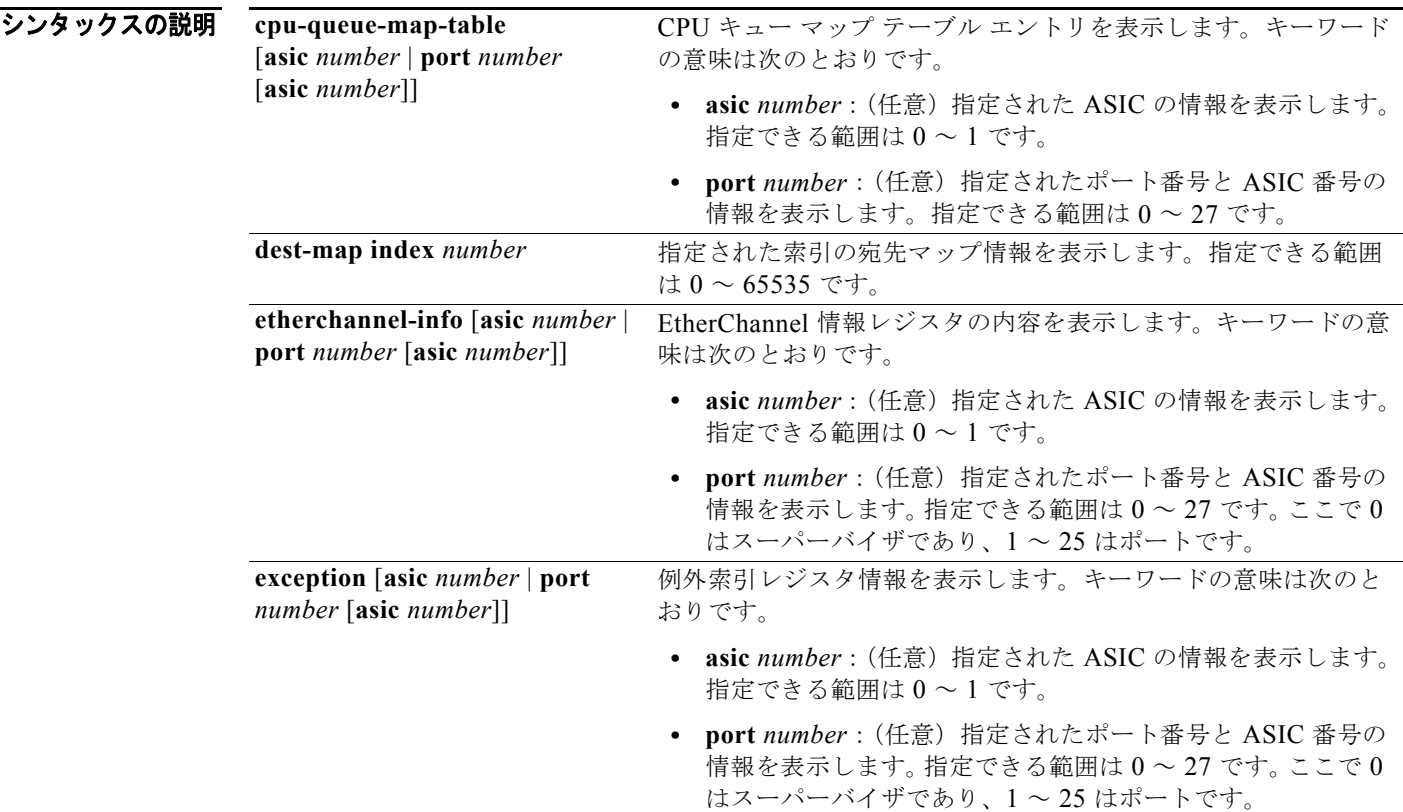

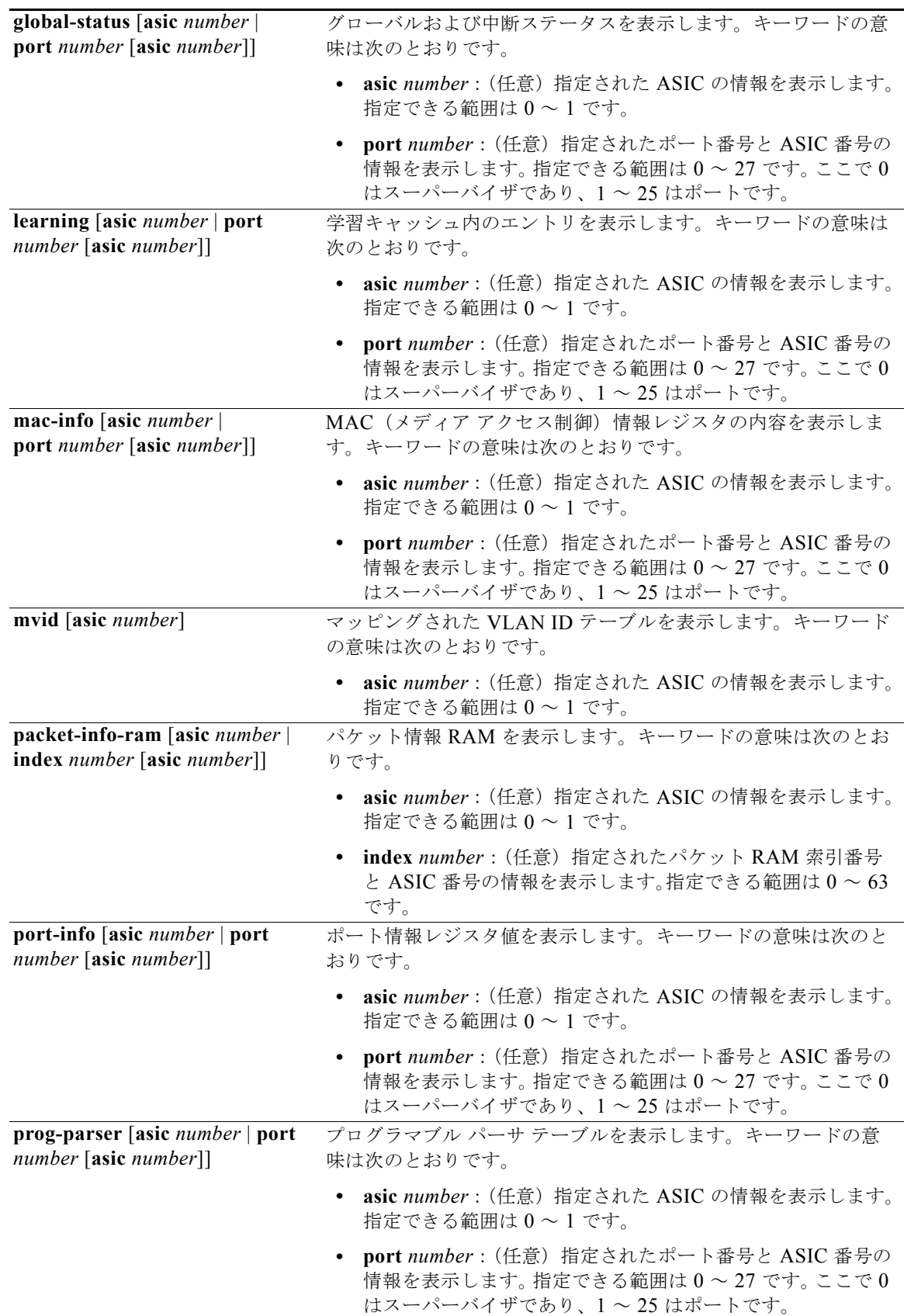

 $\mathcal{L}_{\mathcal{A}}$ 

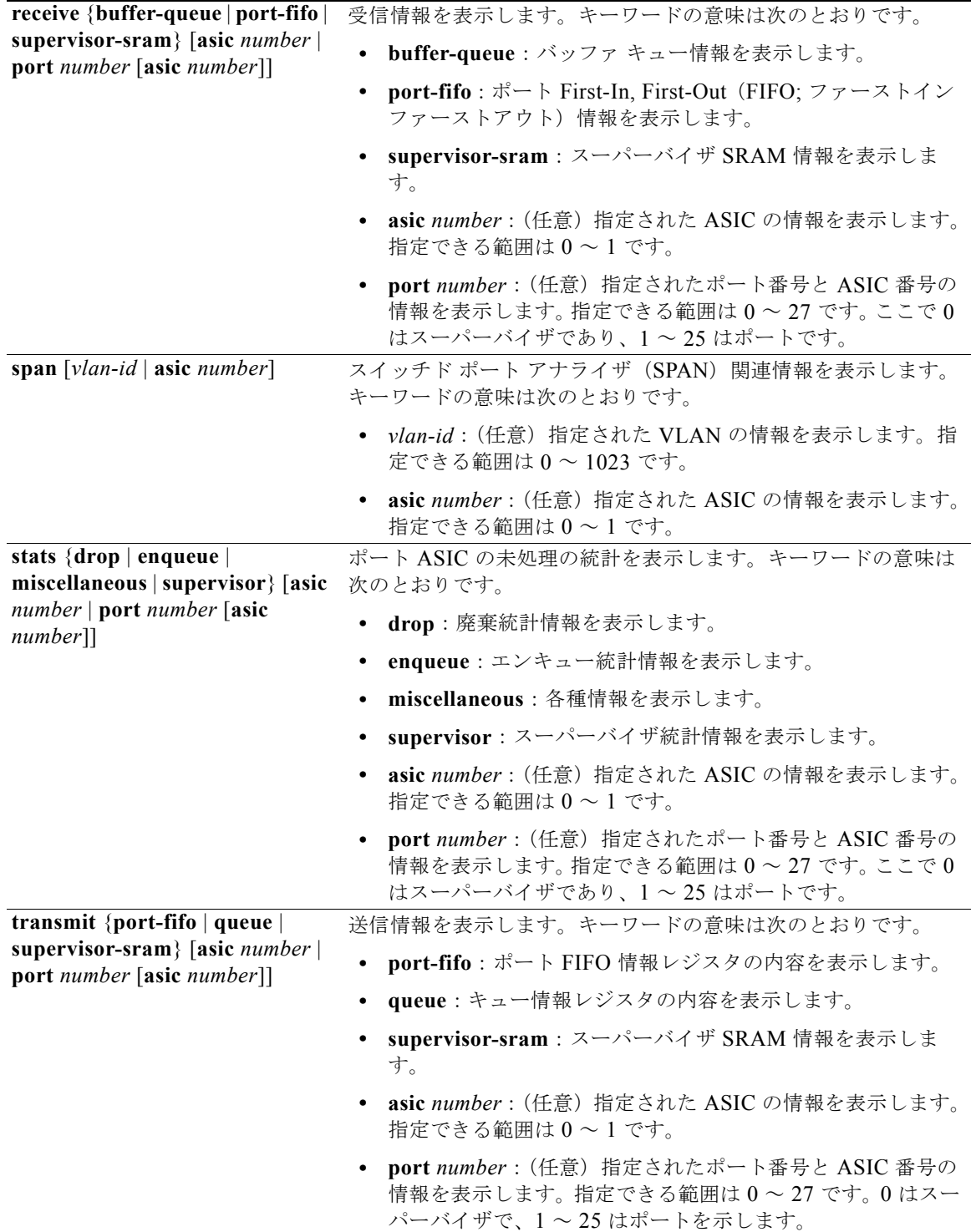

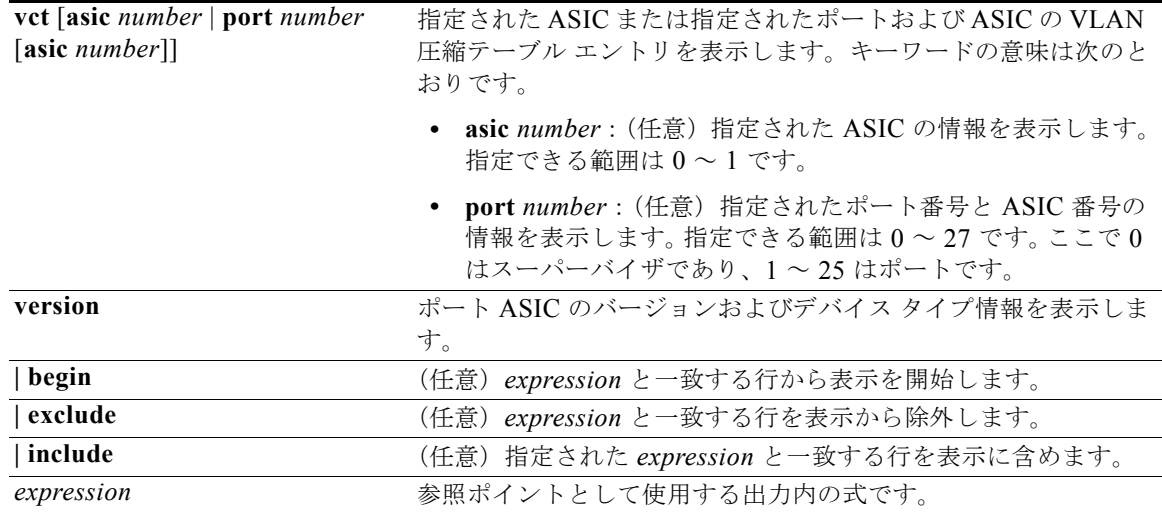

(注) **stack** {**control** | **dest-map** | **learning** | **messages** | **mvid** | **prog-parser** | **span** | **stats** [**asic** *number* | **port** *number* [**asic** *number*]} キーワードは、コマンドラインのヘルプ ストリングには表示されていますが、 サポートされていません。

コマンド モード 特権 EXEC

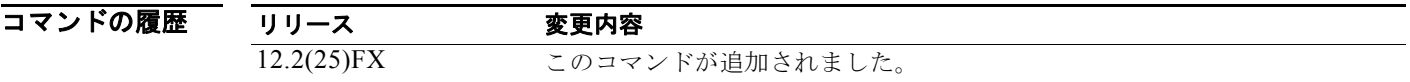

使用上のガイドライン このコマンドは、問題解決のためにテクニカル サポート担当者と直接作業している場合にだけ使用し てください。このコマンドは、テクニカル サポート担当者がこのコマンドの使用を推奨した場合以外 には使用しないでください。

# **show platform port-security**

プラットフォームに依存するポート セキュリティ情報を表示するには、**show platform port-security**  特権 EXEC コマンドを使用します。

**show platform port-security** [ **|** {**begin** | **exclude** | **include**} *expression*]

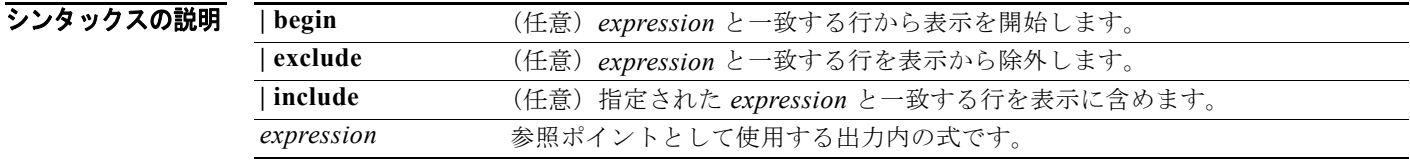

#### コマンド モード 特権 EXEC

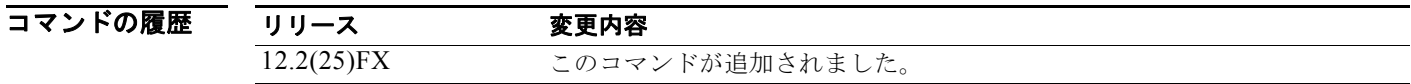

使用上のガイドライン このコマンドは、問題解決のためにテクニカル サポート担当者と直接作業している場合にだけ使用し てください。このコマンドは、テクニカル サポート担当者がこのコマンドの使用を推奨した場合以外 には使用しないでください。

# **show platform qos**

プラットフォーム依存型 QoS(Quality of Service)情報を表示するには、**show platform qos** 特権 EXEC コマンドを使用します。

**show platform qos** {**label asic** *number* | **policer** {**parameters asic** *number* | **port alloc** *number* **asic** *number*}} [ | {**begin** | **exclude** | **include**} *expression*]

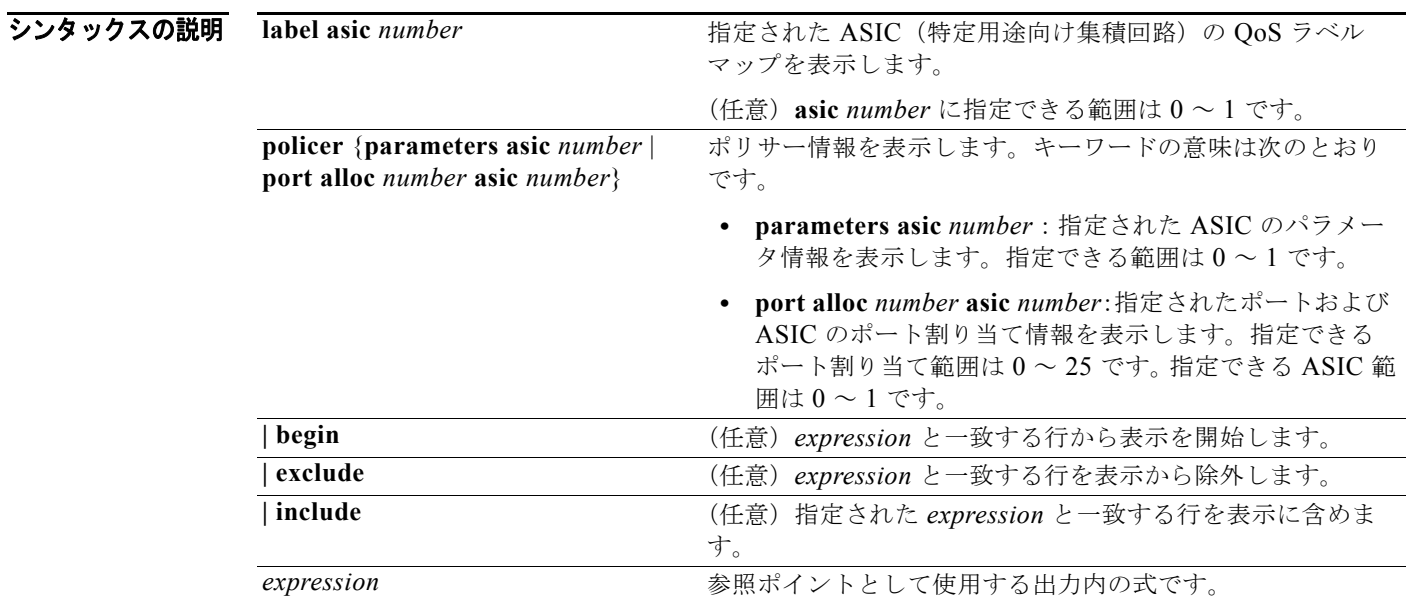

### コマンド モード 特権 EXEC

コマンドの履歴 リリース 変更内容 12.2(25)FX このコマンドが追加されました。

使用上のガイドライン このコマンドは、問題解決のためにテクニカル サポート担当者と直接作業している場合にだけ使用し てください。このコマンドは、テクニカル サポート担当者がこのコマンドの使用を推奨した場合以外 には使用しないでください。

# **show platform resource-manager**

プラットフォームに依存するリソース マネージャ情報を表示するには、**show platform resource-manager** 特権 EXEC コマンドを使用します。

**show platform resource-manager** {**dm** [**index** *number*] | **erd** [**index** *number*] | **mad** [**index** *number*] | **med** [**index** *number*] | **mod** | **msm** {**hash-table** [**vlan** *vlan-id*] **| mac-address** *mac-address* [**vlan** *vlan-id*]} | **sd** [**index** *number*] | **vld** [**index** *number*]} [ | {**begin** | **exclude** | **include**} *expression*]

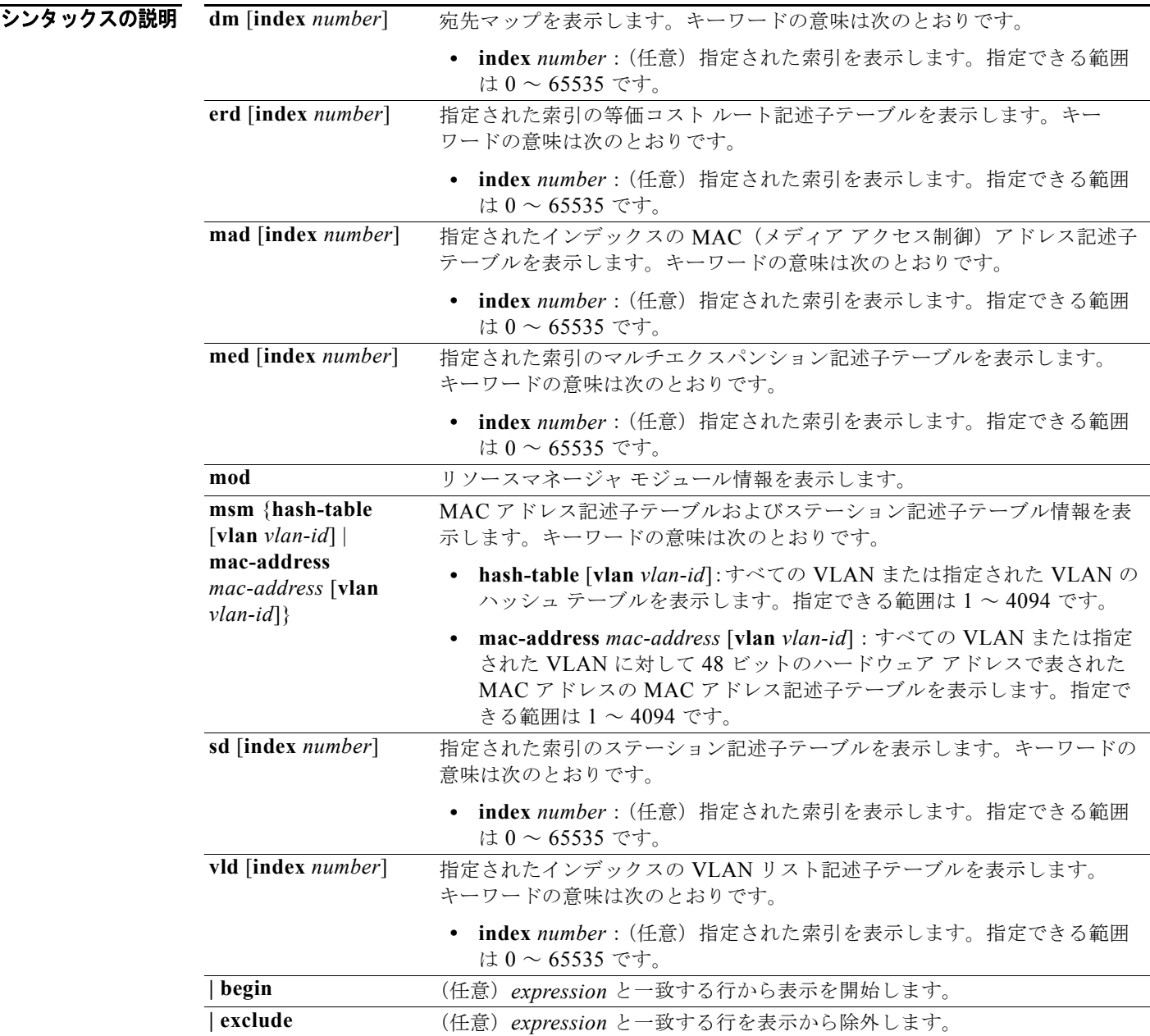

٠

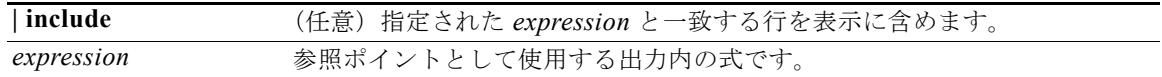

#### コマンド モード 特権 EXEC

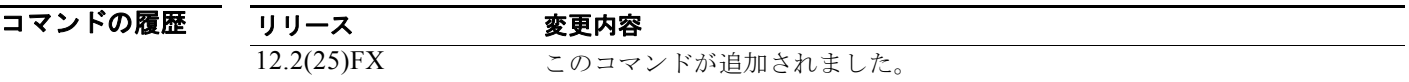

使用上のガイドライン このコマンドは、問題解決のためにテクニカル サポート担当者と直接作業している場合にだけ使用し てください。このコマンドは、テクニカル サポート担当者がこのコマンドの使用を推奨した場合以外 には使用しないでください。

> 文字列では、大文字と小文字が区別されます。たとえば、**| exclude output** と入力した場合、*output* を 含む行は表示されませんが、*Output* を含む行は表示されます。

and the

# **show platform snmp counters**

プラットフォームに依存するの SNMP(簡易ネットワーク管理プロトコル)カウンタ情報を表示する には、**show platform snmp counters** 特権 EXEC コマンドを使用します。

**show platform snmp counters** [ **|** {**begin** | **exclude** | **include**} *expression*]

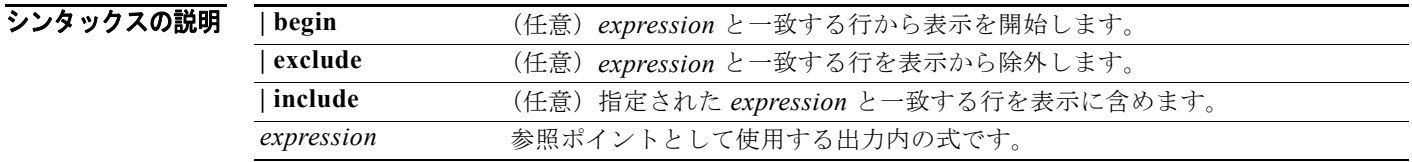

#### コマンド モード 特権 EXEC

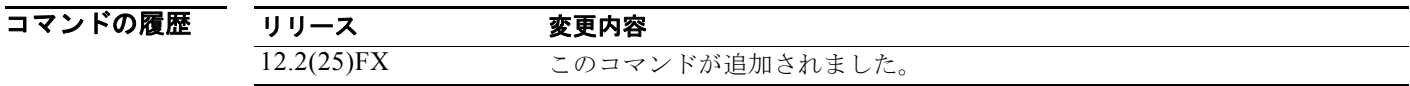

使用上のガイドライン このコマンドは、問題解決のためにテクニカル サポート担当者と直接作業している場合にだけ使用し てください。このコマンドは、テクニカル サポート担当者がこのコマンドの使用を推奨した場合以外 には使用しないでください。

# **show platform spanning-tree**

プラットフォーム依存型スパニングツリー情報を表示するには、**show platform spanning-tree** 特権 EXEC コマンドを使用します。

**show platform spanning-tree synchronization** [**detail | vlan** *vlan-id*] [ **|** {**begin** | **exclude** | **include**} *expression*]

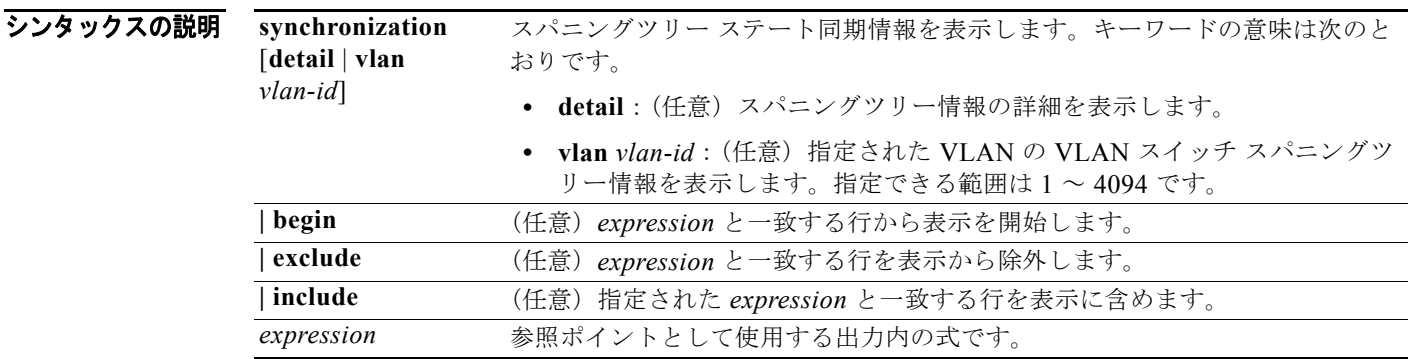

**コマンド モード** 特権 EXEC

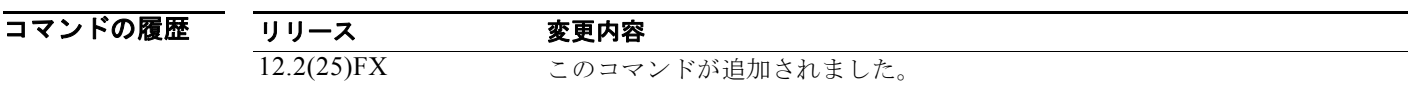

使用上のガイドライン このコマンドは、問題解決のためにテクニカル サポート担当者と直接作業している場合にだけ使用し てください。このコマンドは、テクニカル サポート担当者がこのコマンドの使用を推奨した場合以外 には使用しないでください。

# **show platform stp-instance**

プラットフォーム依存型スパニングツリー インスタンス情報を表示するには、**show platform stp-instance** 特権 EXEC コマンドを使用します。

**show platform stp-instance** *vlan-id* [ **|** {**begin** | **exclude** | **include**} *expression*]

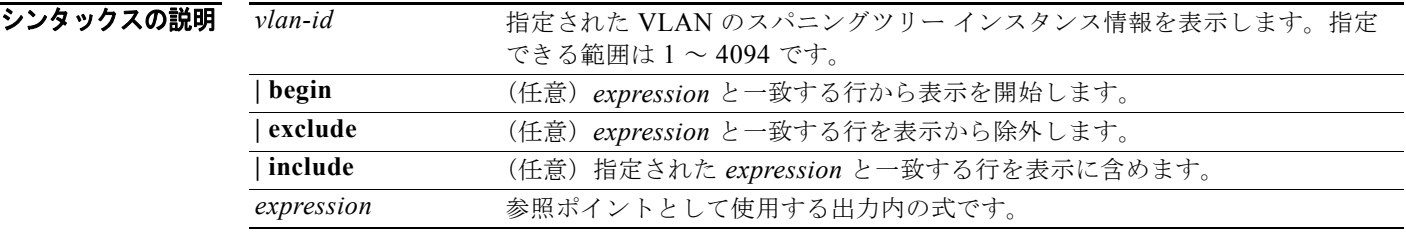

コマンド モード 特権 EXEC

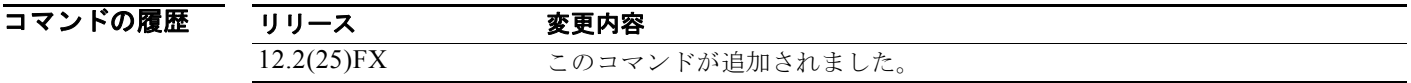

使用上のガイドライン このコマンドは、問題解決のためにテクニカル サポート担当者と直接作業している場合にだけ使用し てください。このコマンドは、テクニカル サポート担当者がこのコマンドの使用を推奨した場合以外 には使用しないでください。

# **stack manager**

# **sshow platform tcam**

| buffer     | ポートリンク イベントと同期ステート イベントを表示します。        |
|------------|---------------------------------------|
| history    | ポート履歴を表示します。                          |
| begin      | (任意) expression と一致する行から表示を開始します。     |
| exclude    | (任意) expression と一致する行を表示から除外します。     |
| include    | (任意) 指定された expression と一致する行を表示に含めます。 |
| expression | 参照ポイントとして使用する出力内の式です。                 |

プラットフォームに依存する Ternary Content Addressable Memory(TCAM)ドライバ情報を表示す るには、**show platform tcam** 特権 EXEC コマンドを使用します。

- **show platform tcam table acl** [**asic** *number* [**detail** [**invalid**]] | [**index** *number* [**detail** [**invalid**]] | **invalid** | **num** *number* [**detail** [**invalid**]] | **invalid**] | [**invalid**] | [**num** *number* [**detail** [**invalid**]] | **invalid**]] [ | {**begin** | **exclude** | **include**} *expression*]
- **show platform tcam table all** [**asic** *number* [**detail** [**invalid**]] | [**index** *number* [**detail** [**invalid**]] | **invalid** | **num** *number* [**detail** [**invalid**]] | **invalid**] | [**invalid**] | [**num** *number* [**detail** [**invalid**]] | **invalid**]] [ | {**begin** | **exclude** | **include**} *expression*]
- **show platform tcam table local** [**asic** *number* [**detail** [**invalid**]] | [**index** *number* [**detail** [**invalid**]] | **invalid** | **num** *number* [**detail** [**invalid**]] | **invalid**] | [**invalid**] | [**num** *number* [**detail** [**invalid**]] | **invalid**]] [ | {**begin** | **exclude** | **include**} *expression*]
- **show platform tcam table mac-address** [**asic** *number* [**detail** [**invalid**]] | [**index** *number* [**detail** [**invalid**]] | **invalid** | **num** *number* [**detail** [**invalid**]] | **invalid**] | [**invalid**] | [**num** *number* [**detail** [**invalid**]] | **invalid**]] [ | {**begin** | **exclude** | **include**} *expression*]
- **show platform tcam table qos** [**asic** *number* [**detail** [**invalid**]] | [**index** *number* [**detail** [**invalid**]] | **invalid** | **num** *number* [**detail** [**invalid**]] | **invalid**] | [**invalid**] | [**num** *number* [**detail** [**invalid**]] | **invalid**]] [ | {**begin** | **exclude** | **include**} *expression*]
- **show platform tcam table station** [**asic** *number* [**detail** [**invalid**]] | [**index** *number* [**detail** [**invalid**]] | **invalid** | **num** *number* [**detail** [**invalid**]] | **invalid**] | [**invalid**] | [**num** *number* [**detail** [**invalid**]] | **invalid**]] [ | {**begin** | **exclude** | **include**} *expression*]
- **show platform tcam table vlan-list [** [**asic** *number* [**detail** [**invalid**]] | [**index** *number* [**detail** [**invalid**]] | **invalid** | **num** *number* [**detail** [**invalid**]] | **invalid**] | [**invalid**] | [**num** *number* [**detail** [**invalid**]] | **invalid**]] [ | {**begin** | **exclude** | **include**} *expression*]

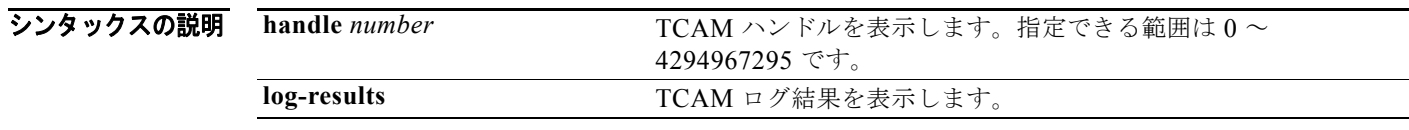

**show platform tcam** {**handle** *number* | **log-results** | **table** {**acl** | **all** | **local** | **mac-address** | **qos** | **station** | **vlan-list**} | **usage**} [**asic** *number* [**detail** [**invalid**]] | [**index** *number* [**detail** [**invalid**]] | **invalid** | **num** *number* [**detail** [**invalid**]] | **invalid**] | [**invalid**] | [**num** *number* [**detail** [**invalid**]] | **invalid**]] [ | {**begin** | **exclude** | **include**} *expression*]

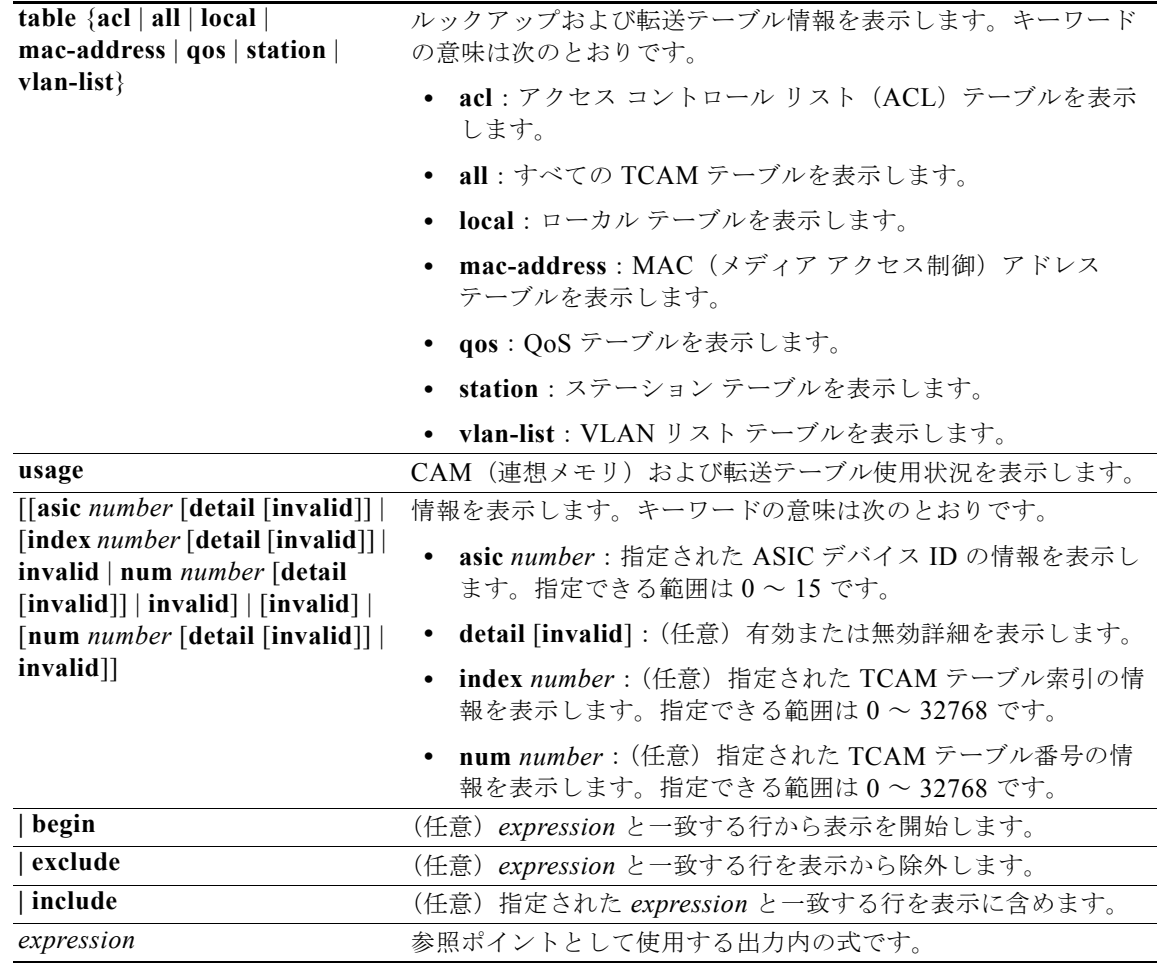

 $\mathscr{P}$ 

(注) **ipv6**、**equal-cost-route**、**multicast-expansion**、**secondary**、および **usage** キーワードは、コマンドラ インのヘルプ ストリングに表示されますが、サポートされていません。

#### コマンド モード 特権 EXEC

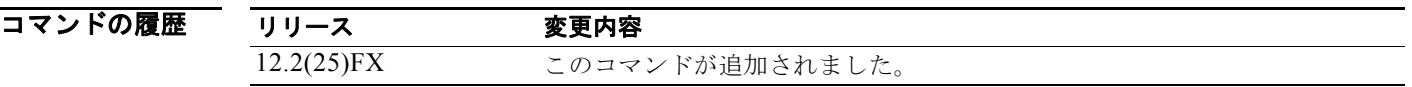

使用上のガイドライン このコマンドは、問題解決のためにテクニカル サポート担当者と直接作業している場合にだけ使用し てください。このコマンドは、テクニカル サポート担当者がこのコマンドの使用を推奨した場合以外 には使用しないでください。

# **show platform vlan**

プラットフォームに依存する VLAN 情報を表示するには、**show platform vlan** 特権 EXEC コマンドを 使用します。

**show platform vlan** {**misc** | **mvid** | **prune** | **refcount** | **rpc** {**receive** | **transmit**}} [ | {**begin** | **exclude** | **include**} *expression*]

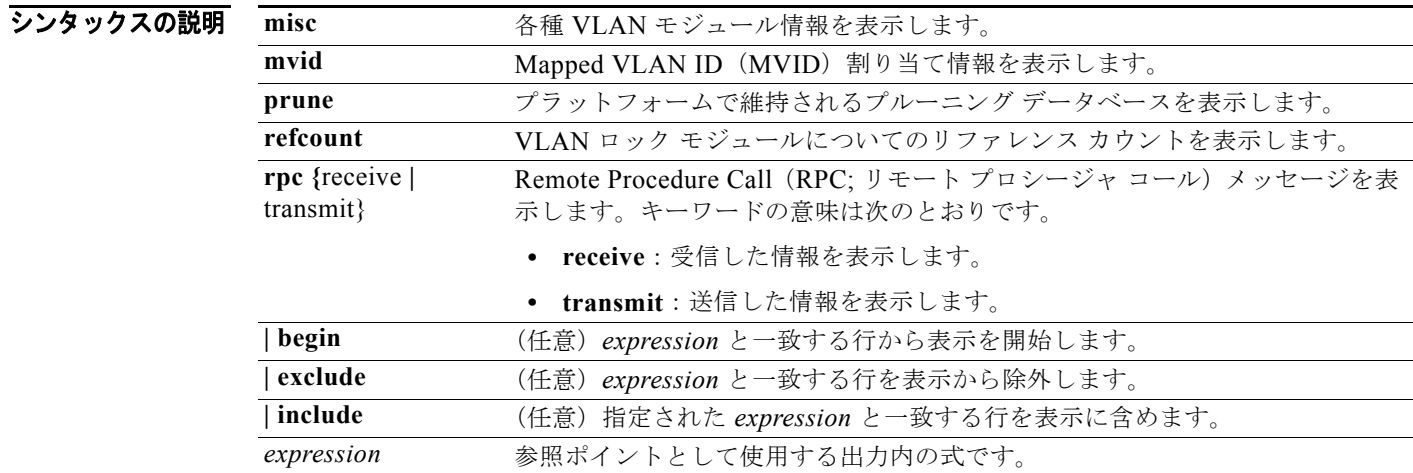

#### コマンド モード 特権 EXEC

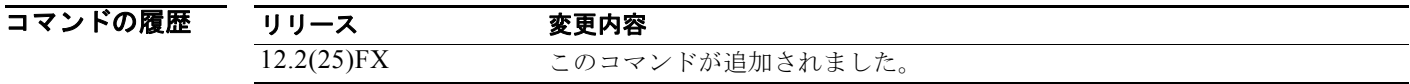

使用上のガイドライン このコマンドは、問題解決のためにテクニカル サポート担当者と直接作業している場合にだけ使用し てください。このコマンドは、テクニカル サポート担当者がこのコマンドの使用を推奨した場合以外 には使用しないでください。